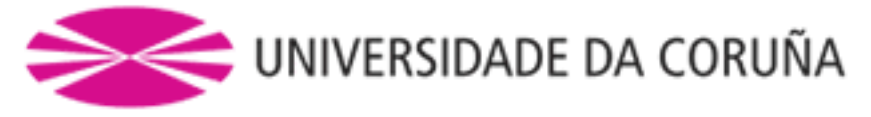

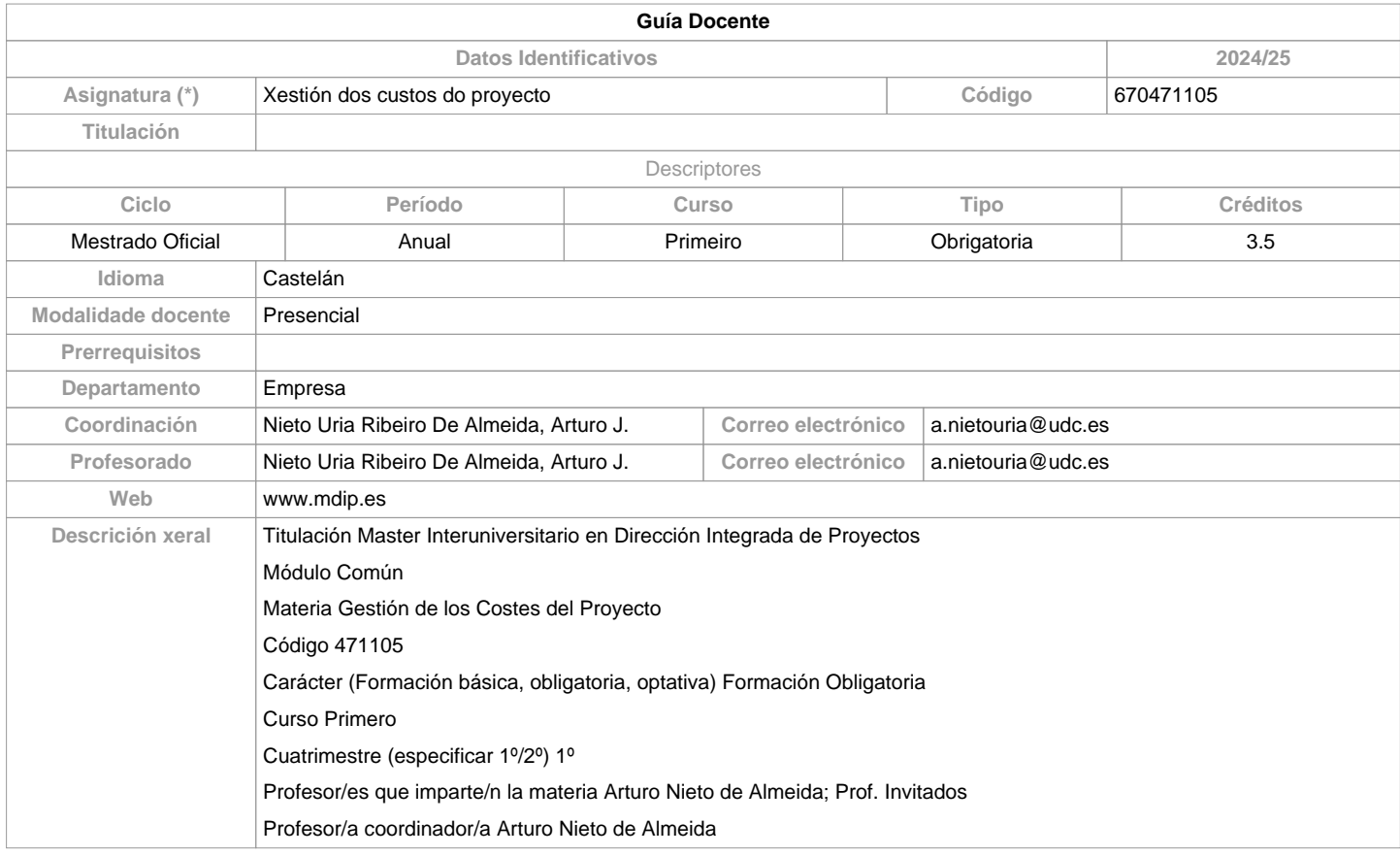

**Competencias / Resultados do título**

**Código Competencias / Resultados do título**

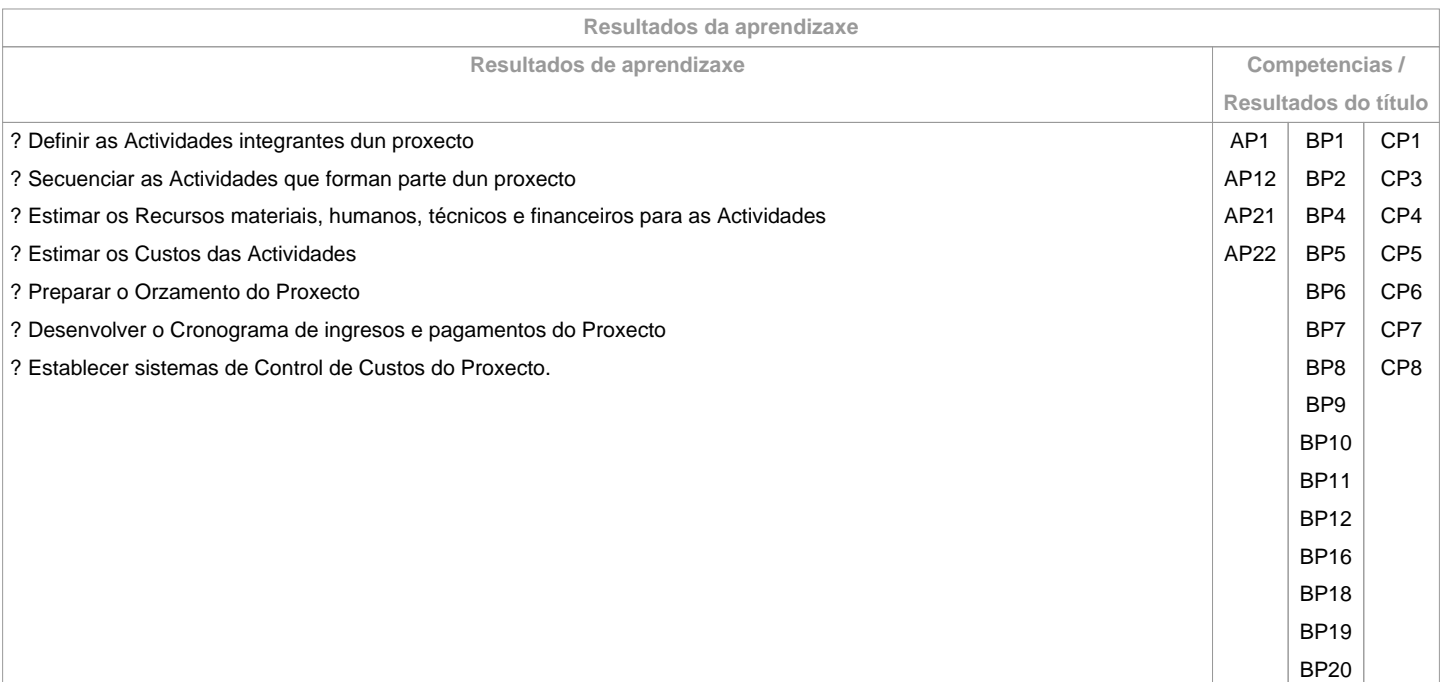

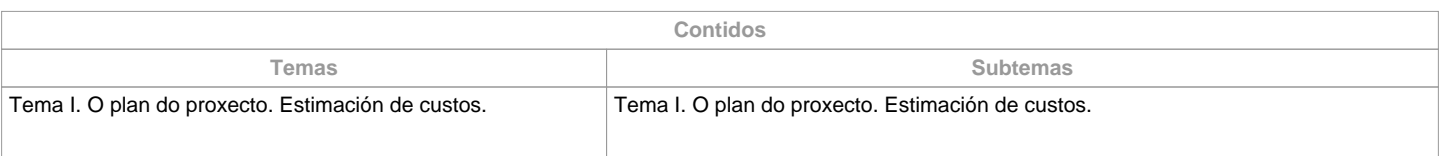

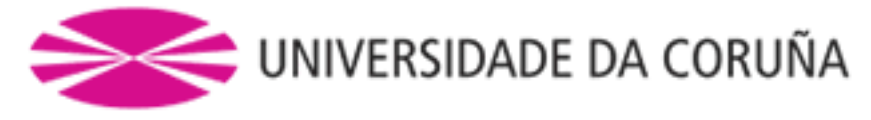

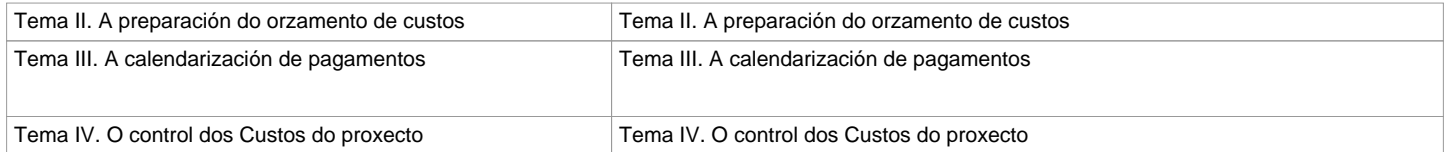

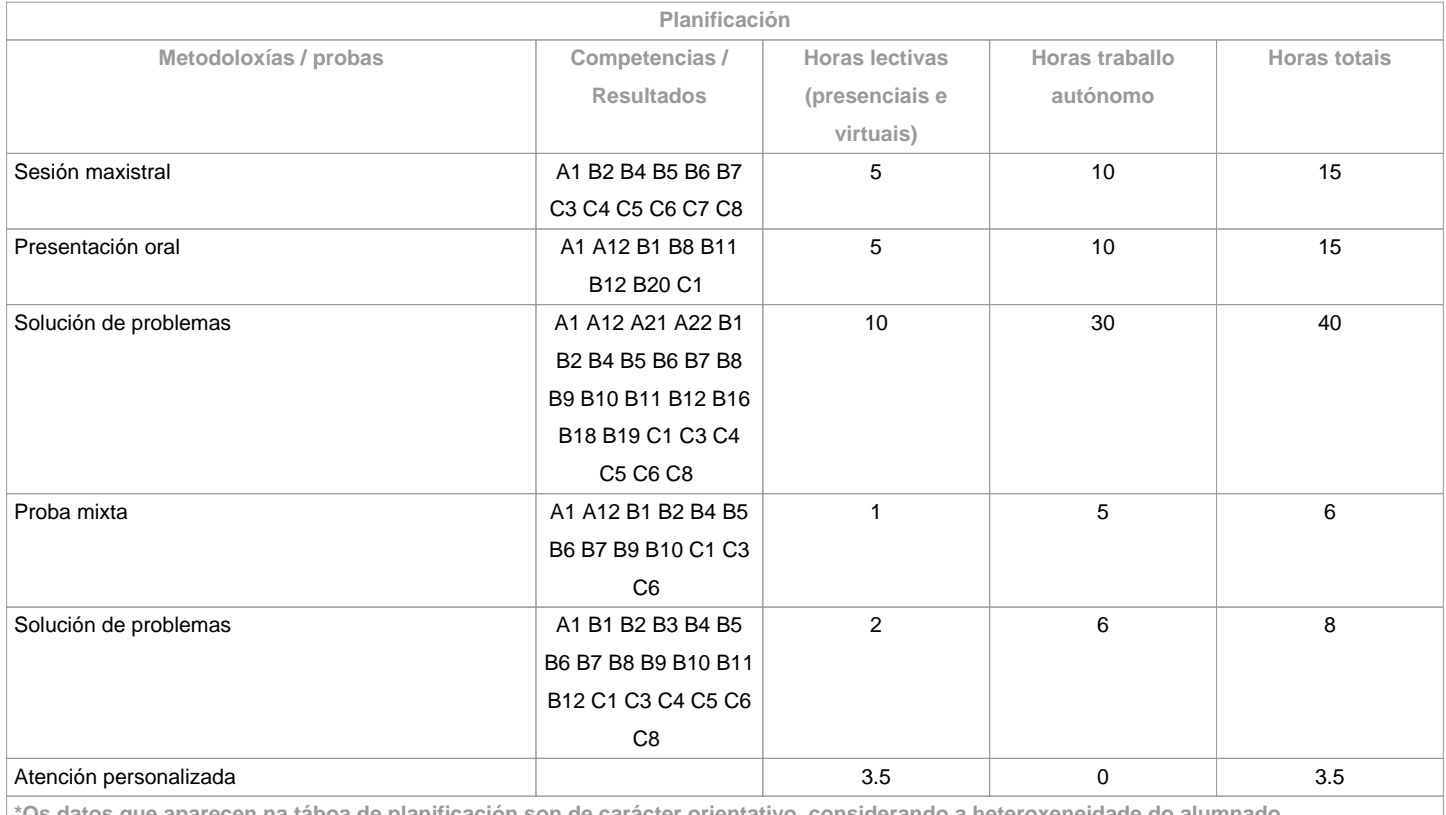

**\*Os datos que aparecen na táboa de planificación son de carácter orientativo, considerando a heteroxeneidade do alumnado**

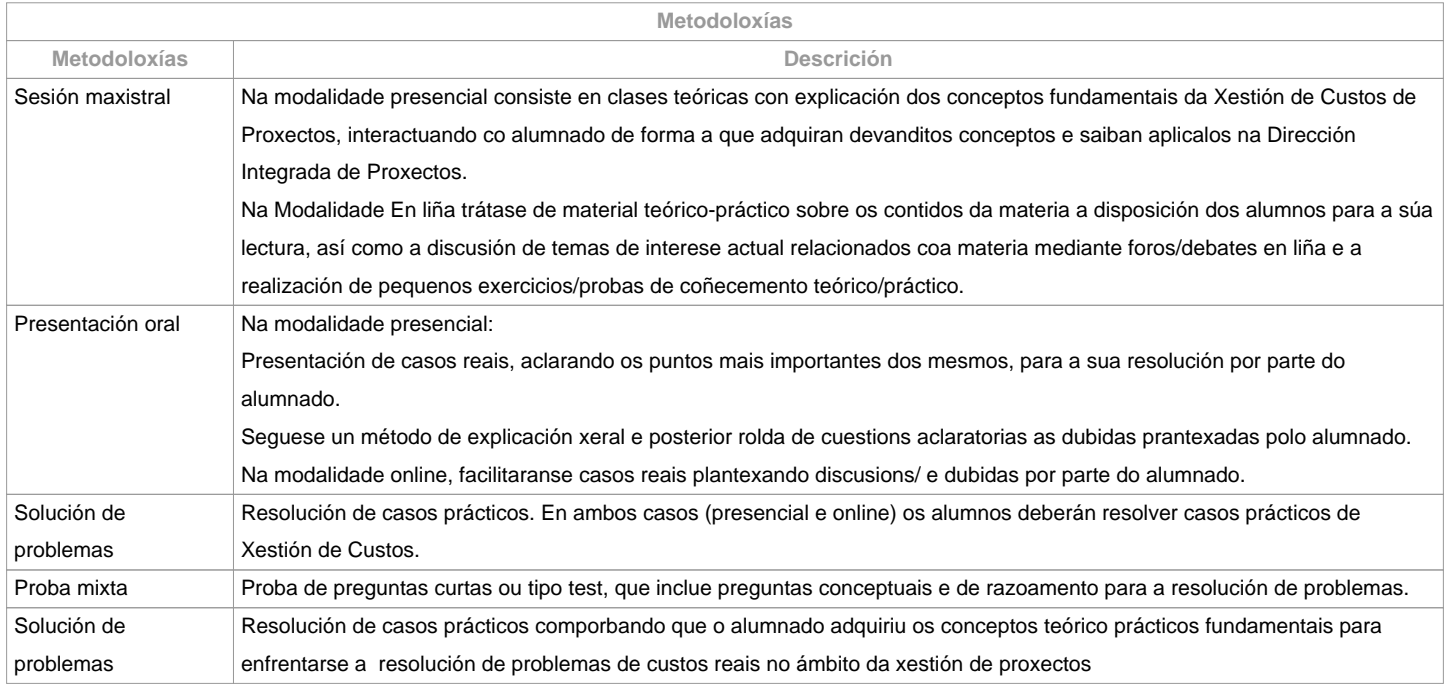

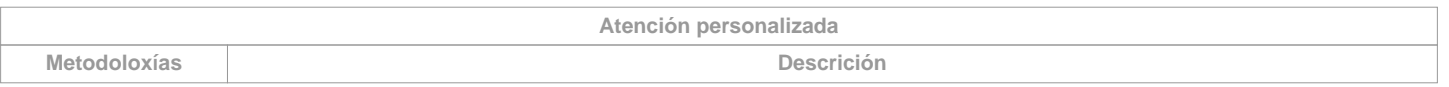

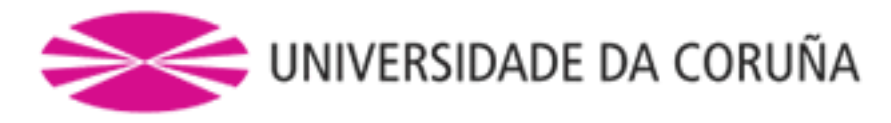

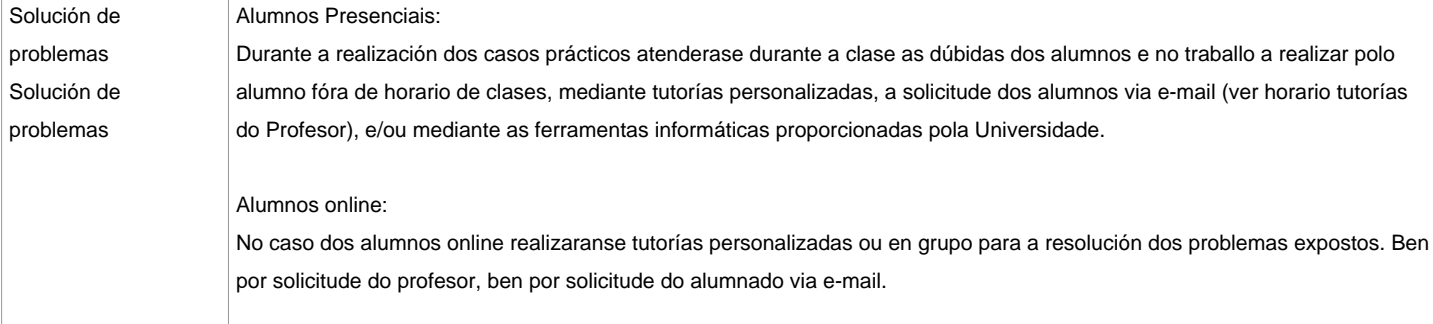

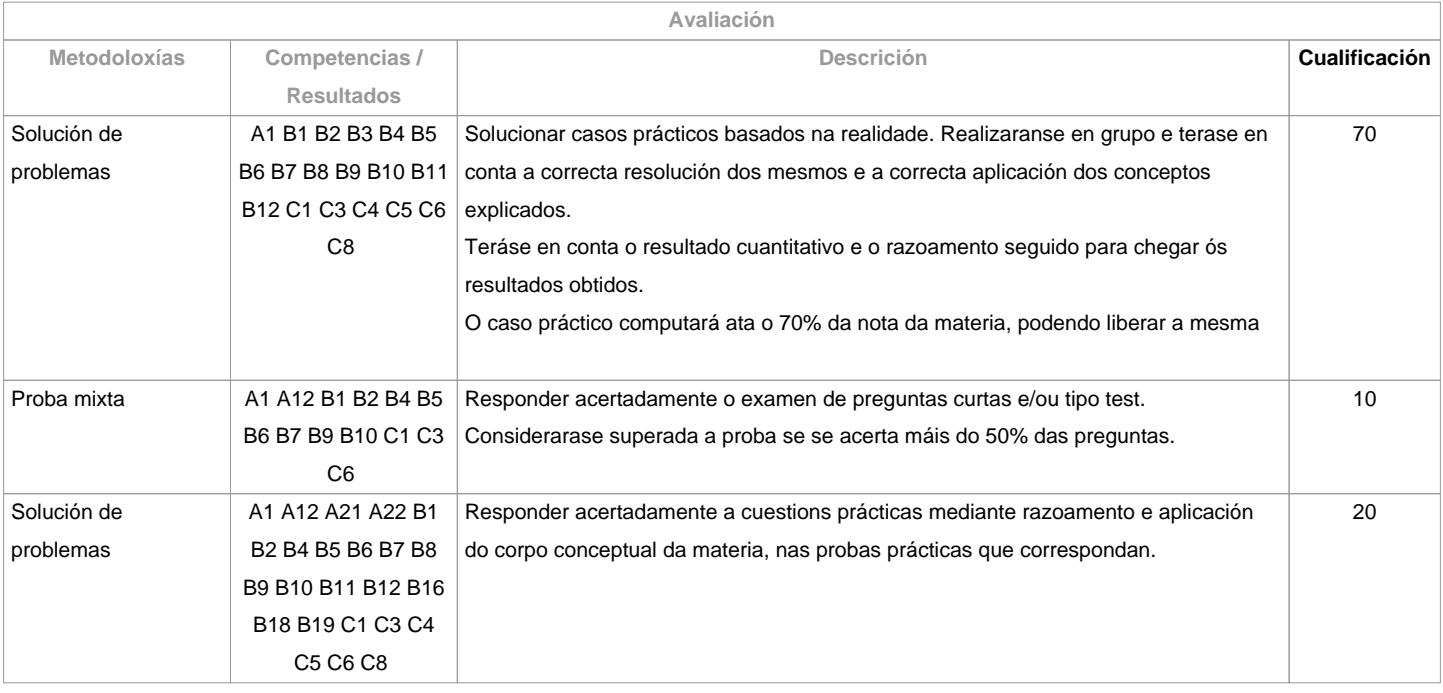

**Observacións avaliación**

 Os alumnos presenciais terán asistencia obrigatoria que se valora tendo en conta a involucración do alumnado nas sesións presenciais e na resolución dos problemas expostos.

Os alumnos online deberán participar activamente e razoada nos debates e foros que se poidan expor, así como a realización de tarefas colaborativas, tutorías virtuais, etc... 

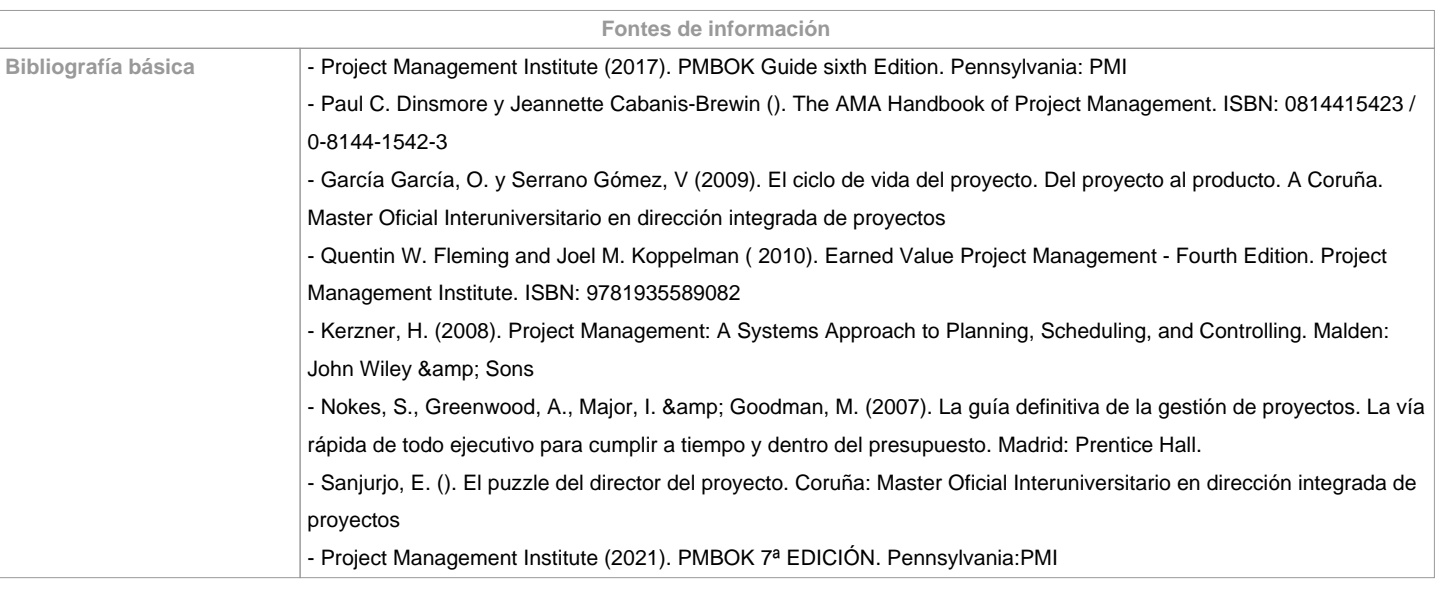

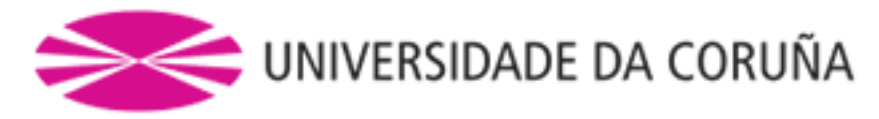

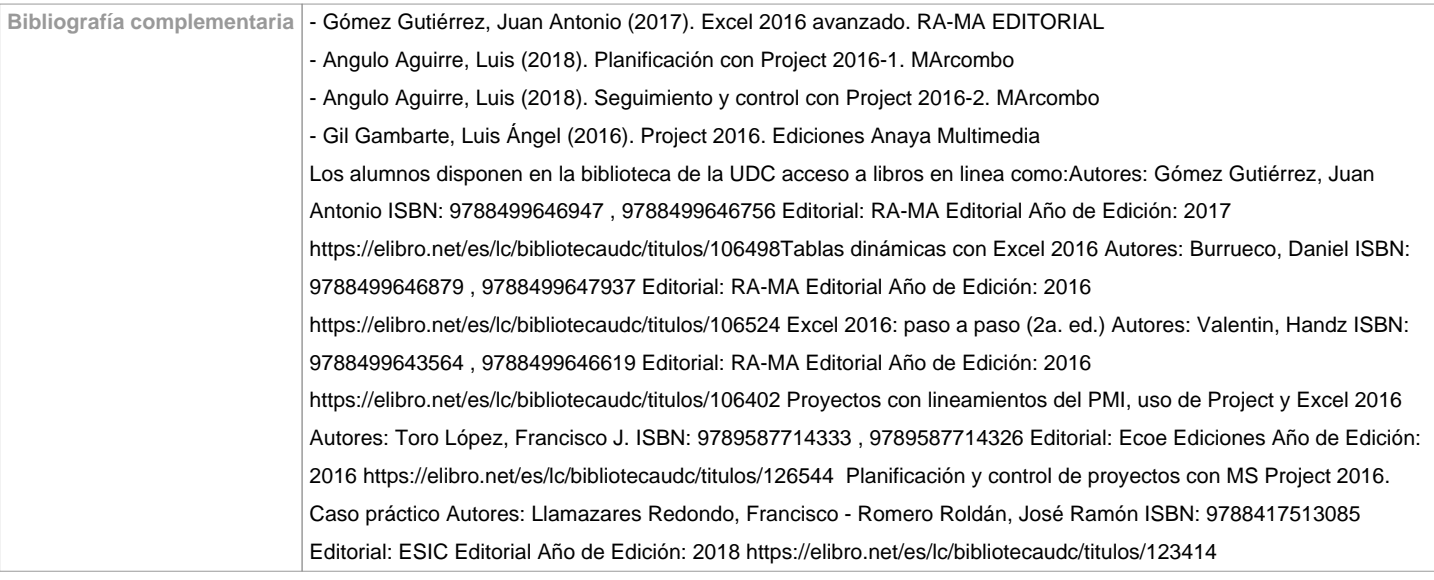

**Recomendacións**

**Materias que se recomenda ter cursado previamente**

**Materias que se recomenda cursar simultaneamente**

**Materias que continúan o temario**

**Observacións**

Recomendase coñecer adecuadamente o funcionamiento de folla de cálculo e de MS Project. Durante o curso utilizaranse profusamente ambos programas.Nabiblioteca do centro encontranse dispoñibles suficientes fontes bibliográficas para o seu aprendizaxe.

**(\*)A Guía docente é o documento onde se visualiza a proposta académica da UDC. Este documento é público e non se pode modificar, salvo casos excepcionais baixo a revisión do órgano competente dacordo coa normativa vixente que establece o proceso de elaboración de guías**